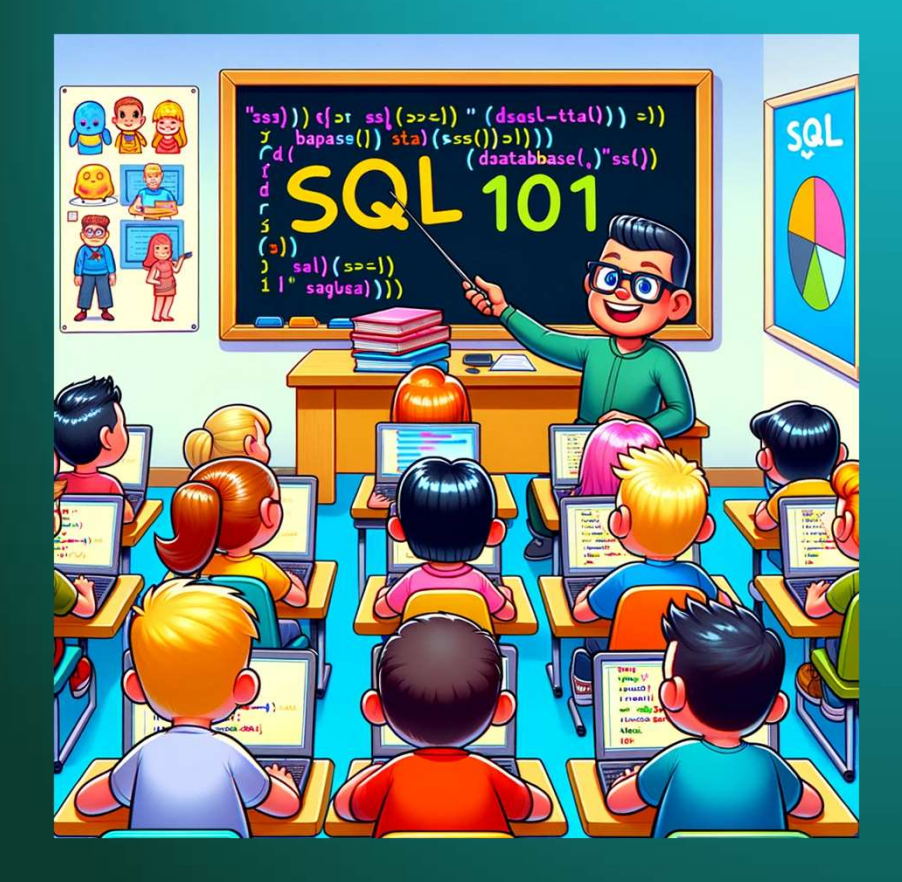

#### Data Relationships

#### Monolithic Table

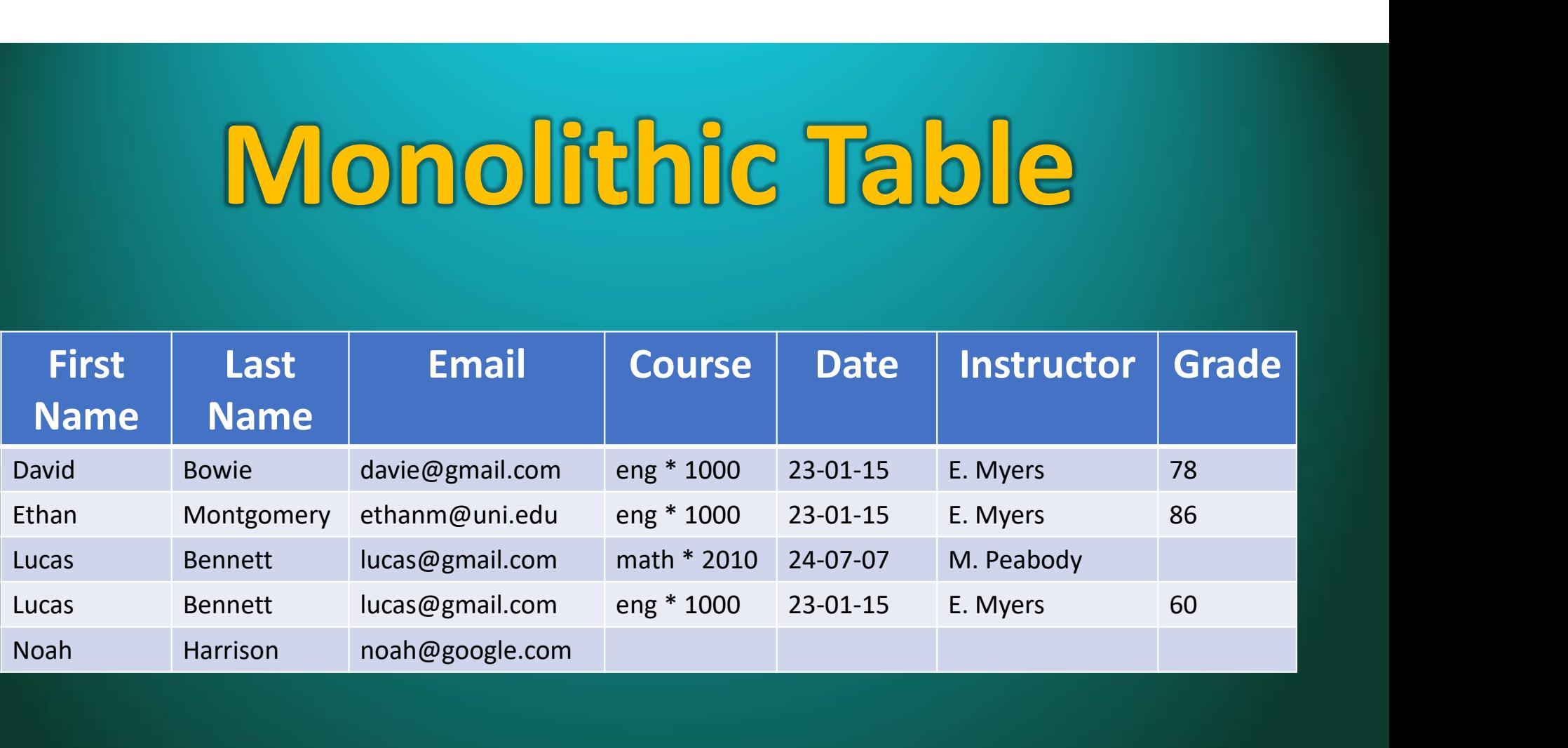

#### Monolithic Table

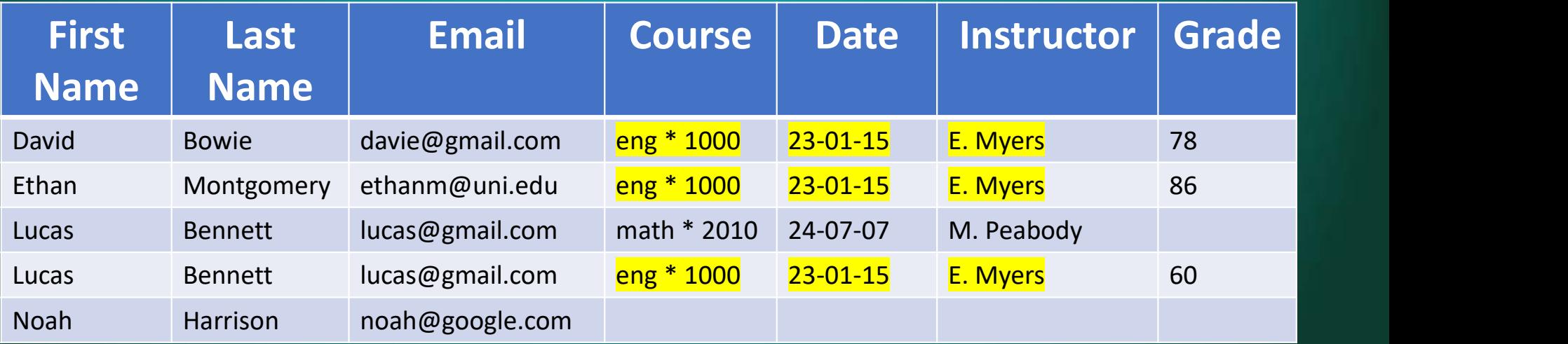

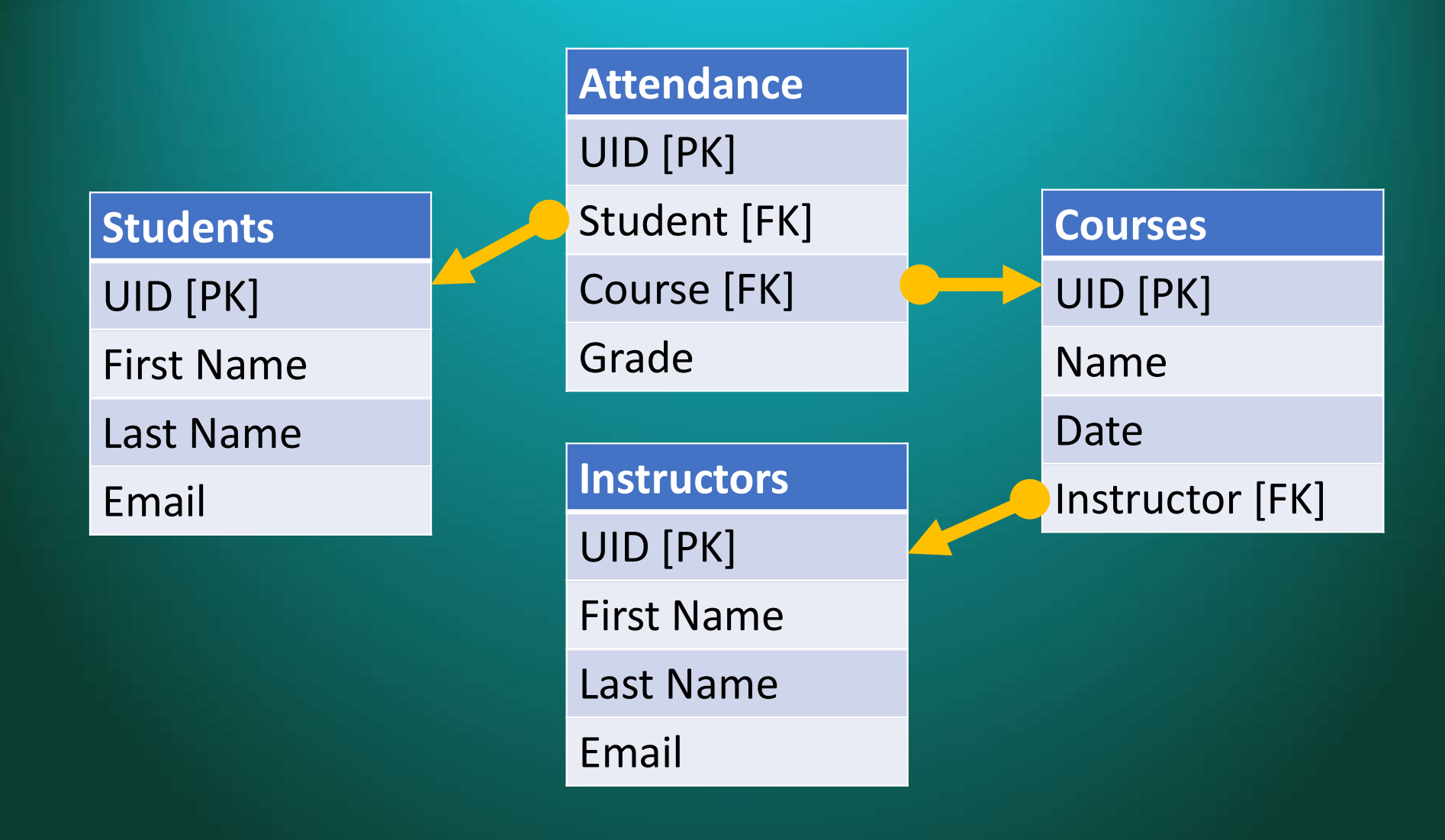

#### Data Relationships One-to-One

One-to-Many

Many-to-Many

Self-Referencing

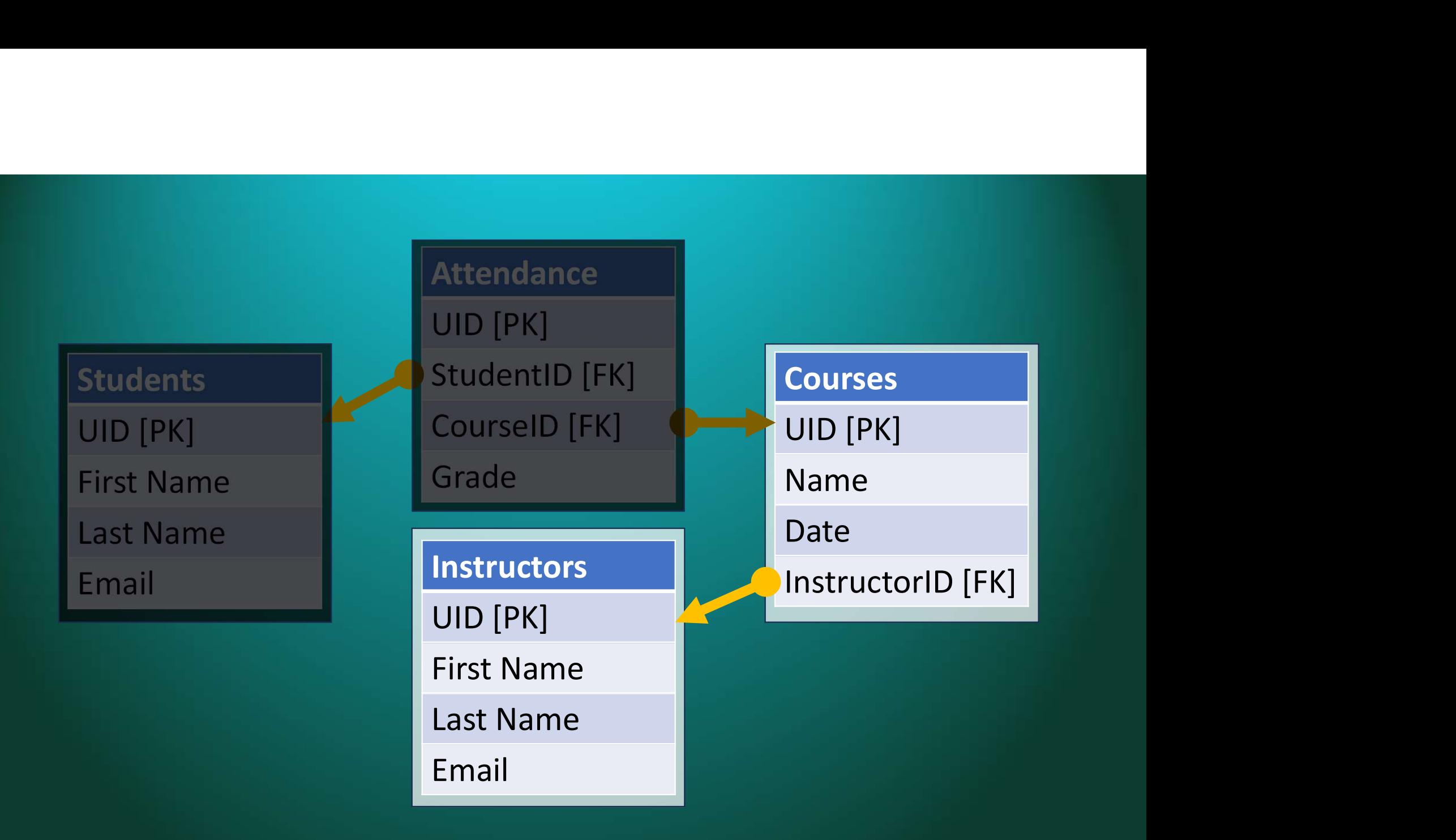

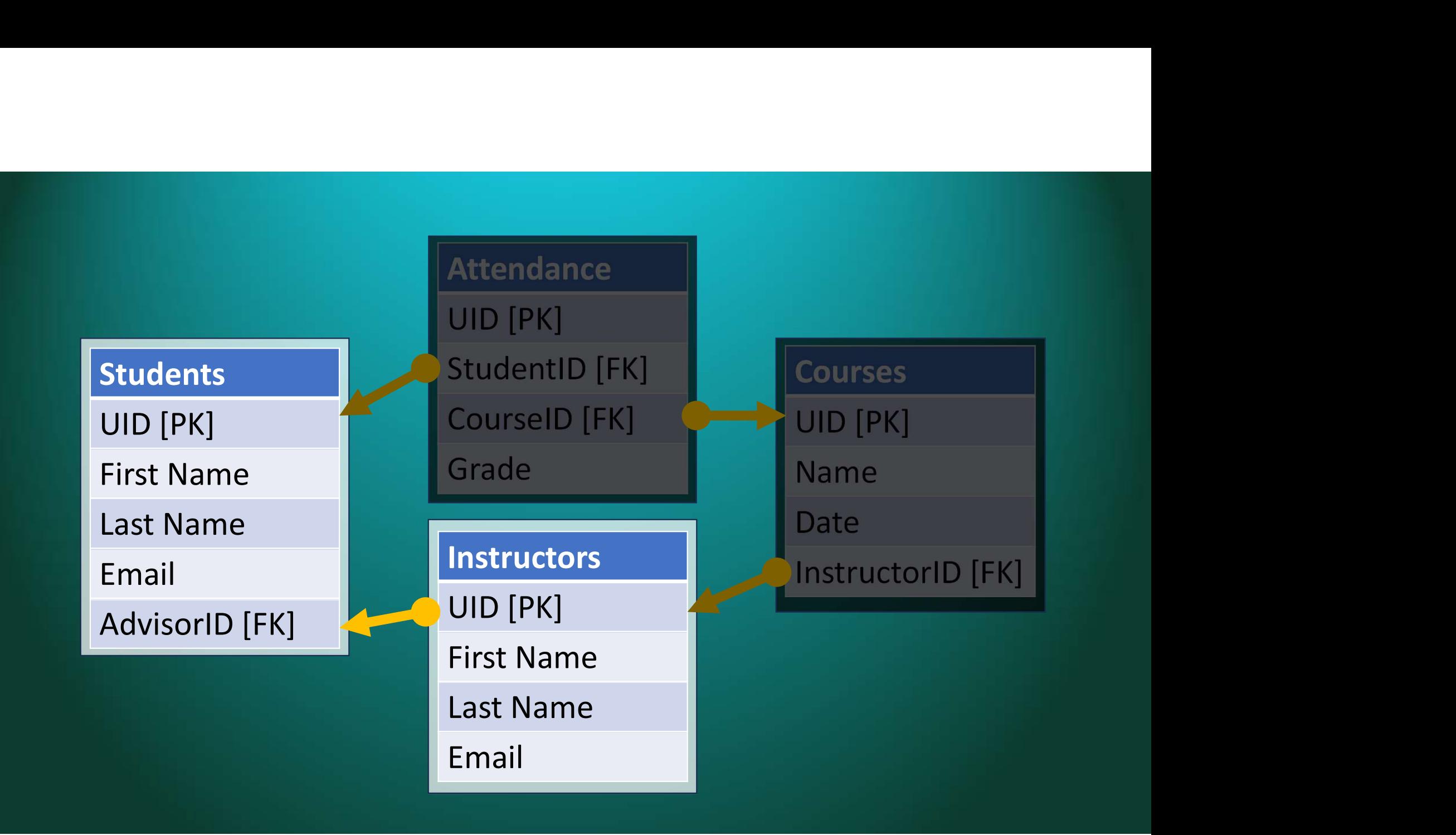

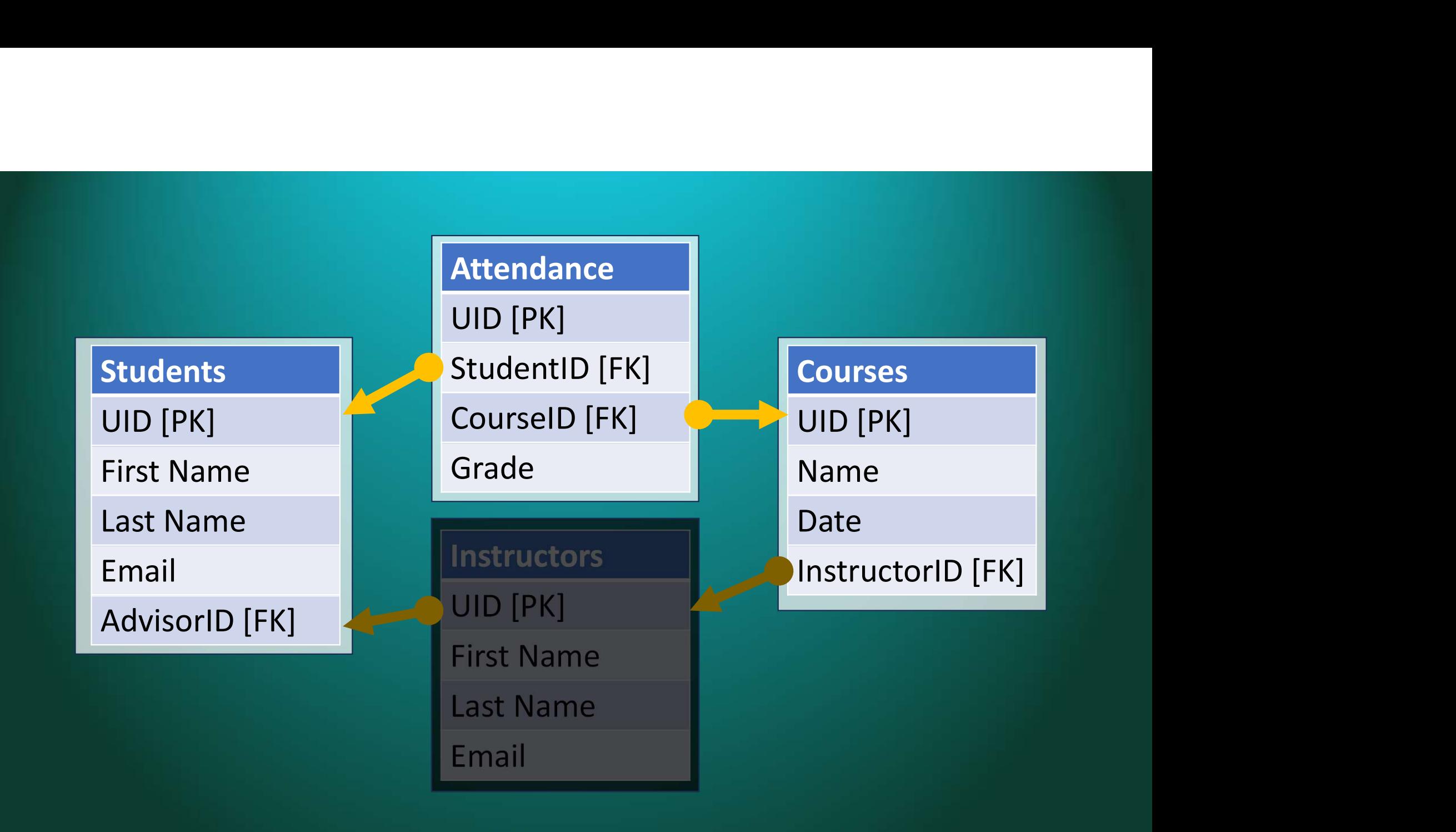

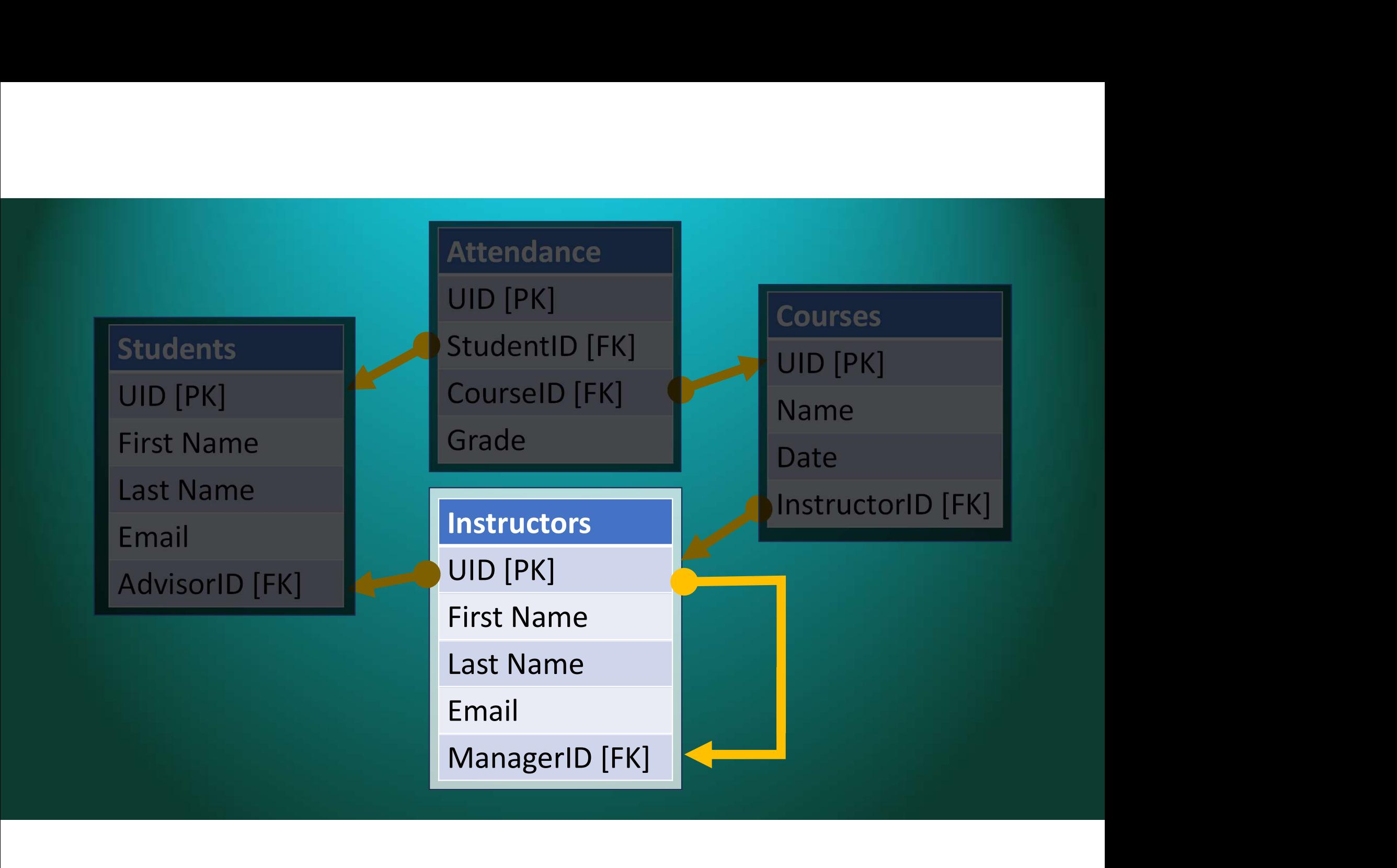

![](_page_9_Figure_0.jpeg)

![](_page_10_Picture_0.jpeg)

#### **Constraints**

#### **Constraints**

- Primary Key\*
- Foreign Key
- Auto Increment

\* Not Null and Unique

#### NOT NULL

#### mysql> DESCRIBE instructors; +------------+-------------+------+-----+---------+----------------+ Field | Type | Null | Key | Default | Extra +------------+-------------+------+-----+---------+----------------+ | uid | int | NO | PRI | NULL | auto\_increment | | first\_name | varchar(64) | YES | | NULL | | | last\_name | varchar(64) | YES | | NULL | |  $|$  email  $|$  varchar(64) | YES | | NULL +------------+-------------+------+-----+---------+----------------+

#### NULL means the value is not set.

NULL is different than zero (0) or an empty string ("")

# INSERT INTO instructors(first\_name) VALUES ("Mike");

# INSERT INTO instructors VALUES ();<br>
INSERT INTO instructors VALUES ();

#### CREATE TABLE instructors( uid INT PRIMARY KEY AUTO\_INCREMENT, first\_name VARCHAR(64), last\_name VARCHAR (64), email VARCHAR (64) );

CREATE TABLE instructors(<br>uid INT PRIMARY KEY AUTO\_INCREMENT<br>first\_name VARCHAR(64) NOT NULL, E TABLE instructors(<br>uid INT PRIMARY KEY AUTO\_INCREMENT,<br>first\_name VARCHAR(64) NOT NULL,<br>last\_name VARCHAR(64) NOT NULL, first\_name VARCHAR(64) NOT NULL, last\_name VARCHAR(64) NOT NULL, email VARCHAR(64) );

#### NULL Values

Comparisons: A NULL value comparison is undefined. Use IS NULL or IS NOT NULL.

Arithmetic: All arithmetic operations involving NULL result in NULL.

Logic: The NULL input is ignored.

Aggregate Functions: Sum, Avg, etc. NULL values are not included.

### UNIQUE

## CREATE TABLE instructors(<br>uid INT PRIMARY KEY AUTO\_INCREMENT<br>first\_name VARCHAR(64) NOT NULL, E TABLE instructors(<br>uid INT PRIMARY KEY AUTO\_INCREMENT,<br>first\_name VARCHAR(64) NOT NULL,<br>last\_name VARCHAR(64) NOT NULL, first\_name VARCHAR(64) NOT NULL, last\_name VARCHAR(64) NOT NULL, email VARCHAR(64) UNIQUE

);

# ALTER TABLE instructors<br>ALTER TABLE instructors<br>MODIFY COLUMN email VARCHAR(64) UNIQU **ALTER TABLE instructors<br>MODIFY COLUMN email VARCHAR(64) UNIQUE;**<br>MODIEA COFNMM GW9IJ AVBCHVB(e<del>d</del>) NMIÔNE?

#### DEFAULT

#### CREATE TABLE instructors(<br>uid INT PRIMARY KEY AUTO\_INCREMENT<br>first\_name VARCHAR(64), E TABLE instructors(<br>uid INT PRIMARY KEY AUTO\_INCREMENT,<br>first\_name VARCHAR(64),<br>last\_name VARCHAR(64), first\_name VARCHAR(64), last\_name VARCHAR(64), tenure INT DEFAULT 0, email VARCHAR(64) UNIQUE

);

# ALTER TABLE instructors<br>ALTER TABLE instructors<br>ADD COLUMN tenure DEFAULT 0; ALTER TABLE instructors<br>ADD COLUMN tenure DEFAULT 0;<br>VDD COFAWM feurle DEEVAFI 0;

### CHECK

CREATE TABLE instructors(<br>
uid INT PRIMARY KEY AUTO\_INCREMENT<br>
first\_name VARCHAR(64), E TABLE instructors(<br>uid INT PRIMARY KEY AUTO\_INCREMENT,<br>first\_name VARCHAR(64),<br>last name VARCHAR(64), first\_name VARCHAR(64), last\_name VARCHAR(64), tenure INT DEFAULT 0, email VARCHAR(64) UNIQUE, CHECK (tenure  $>= 0$ )

);

# ALTER TABLE instructors<br>ALTER TABLE instructors<br>ADD CHECK (tenure >= 0); ALTER TABLE instructors<br>ADD CHECK (tenure >= 0);<br>VDD CHECK (tenure >= 0);<br>VDD CHECK (feunue >= 0);

#### CONSTRAINT

```
CREATE TABLE instructors(<br>
uid INT PRIMARY KEY AUTO_INCREMENT<br>
first_name VARCHAR(64),
       E TABLE instructors(<br>uid INT PRIMARY KEY AUTO_INCREMENT,<br>first_name VARCHAR(64),<br>last_name VARCHAR(64),
      first_name VARCHAR(64), 
      last name VARCHAR(64),
      tenure INT DEFAULT 0,
      email VARCHAR(64) UNIQUE,
      CONSTRAINT tenure_positive CHECK (tenure >= 0)
);
```
### Joins

![](_page_32_Picture_1.jpeg)

![](_page_33_Picture_38.jpeg)

#### INNER JOIN (Old Syntax)

#### SELECT \* FROM instructors, courses WHERE instr\_uid = instructors.uid;

#### INNER JOIN

![](_page_35_Picture_1.jpeg)

INNER JOIN (Proper Syntax)

SELECT \* FROM instructors JOIN courses ON instr uid = instructors.uid;

![](_page_37_Picture_0.jpeg)

![](_page_37_Picture_1.jpeg)

#### LEFT JOIN

SELECT \* FROM **LEFT JOIN<br>SELECT \* FROM<br>instructors LEFT JOIN courses<br>ON instr\_uid = instructors.uid;** ON instr\_uid = instructors.uid;

#### RIGHT JOIN

![](_page_39_Picture_1.jpeg)

#### RIGHT JOIN

SELECT \* FROM **RIGHT JOIN<br>SELECT \* FROM<br>instructors RIGHT JOIN courses<br>ON instr\_uid = instructors.uid;** ON instr\_uid = instructors.uid;